# **phonet Documentation**

*Release 0.3*

**Camilo Vasquez**

**Jul 13, 2020**

# **CONTENTS**

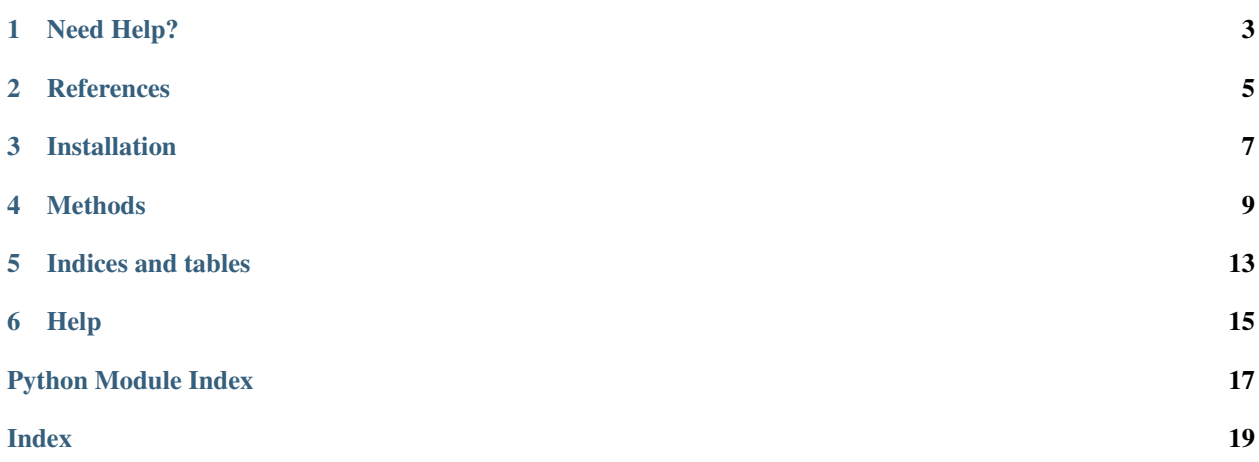

This toolkit compute posteriors probabilities of phonological classes from audio files for several groups of phonemes according to the mode and manner of articulation.

If you are not sure about what phonological classes are, have a look at this [Phonological classes tutorial](http://research.cs.tamu.edu/prism/lectures/sp/l3.pdf)

The code for this project is available at <https://github.com/jcvasquezc/phonet> .

The list of the phonological classes available and the phonemes that are activated for each phonological class are observed in the following Table

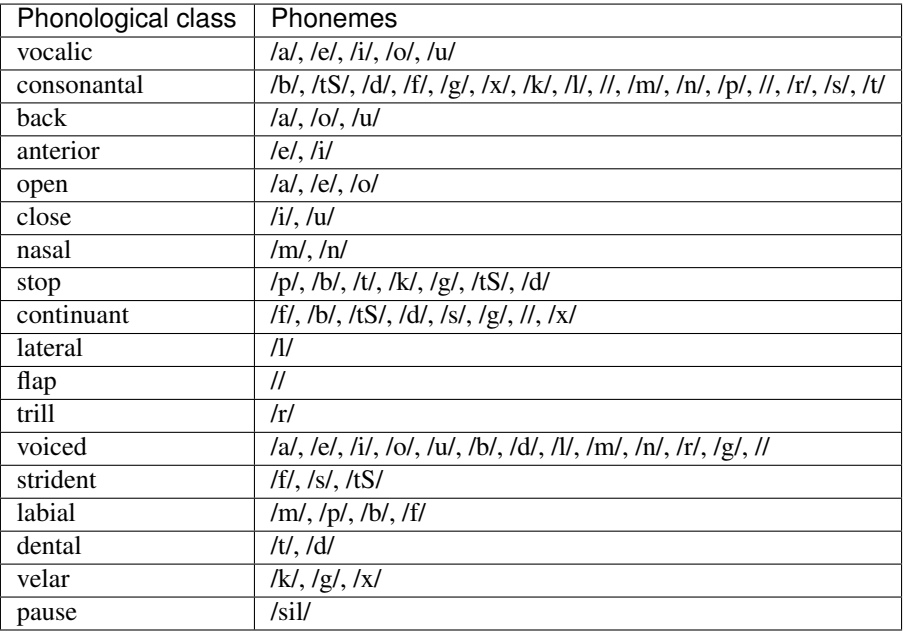

# **ONE**

# **NEED HELP?**

<span id="page-6-0"></span>If you have trouble with Phonet, please write to Camilo Vasquez at: [juan.vasquez@fau.de](mailto:juan.vasquez@fau.de)

# **REFERENCES**

<span id="page-8-0"></span>If you use Phonet for research purposes, please cite the following paper:

Vásquez-Correa, J. C., Klumpp, P., Orozco-Arroyave, J. R., & Nöth, E. (2019). Phonet: a Tool Based on Gated Recurrent Neural Networks to Extract Phonological Posteriors from Speech. Proc. Interspeech 2019, 549-553.

#### [Download paper](https://pdfs.semanticscholar.org/026f/3d631516466db0c27b599fb8b6dea987165e.pdf)

Supported features:

- phonet.model() This is the architecture used for the estimation of the phonological classes using a multitask learning strategy. It consists of a 2 Bidirectional GRU layers, followed by a time-distributed dense layer
- phonet.get\_phon\_wav() Estimate the phonological classes using the BGRU models for an audio file (.wav)
- phonet.get\_phon\_path() Estimate the phonological classes using the BGRU models for all the (.wav) audio files included inside a directory.
- phonet.get\_posteriorgram() Estimate the posteriorgram for an audio file (.wav) sampled at 16kHz.
- phonet.get\_PLLR() Estimate the phonological log-likelihood ratio (PLLR) features for an audio file (.wav) sampled at 16kHz.

### **THREE**

### **INSTALLATION**

<span id="page-10-0"></span>From the source file:

git clone https://github.com/jcvasquezc/phonet cd phonet python setup.py install

### **METHODS**

<span id="page-12-1"></span><span id="page-12-0"></span>**class** phonet.**Phonet**(*phonological\_classes*)

Phonet computes posteriors probabilities of phonological classes from audio files for several groups of phonemes.

Parameters **phonological\_classes** – phonological class to be evaluated ("consonantal", "back", "anterior", "open", "close", "nasal", "stop", "continuant", "lateral", "flap", "trill", "voice", "strident", "labial", "dental", "velar", "pause", "vocalic", "all").

Returns Phonet Object (see [Examples\)](https://github.com/jcvasquezc/phonet/blob/master/example.py).

phonological\_classes=='all' computes the phonological posterior for the complete list of phonological classes.

**get\_PLLR**(*audio\_file*, *feat\_file=''*, *projected=True*, *plot\_flag=False*) Estimate the phonological log-likelihood ratio (PLLR) features for an audio file (.wav) sampled at 16kHz

#### Parameters

- **audio\_file** file audio (.wav) sampled at 16 kHz
- **feat\_file** .csv file to save the PLLR features for the phonological classes. Deafult="" does not save the csv file

Projected whether to make a projection of the feature space of the PLLR according to [1], in order to avoid the bounding effect.

Plot\_flag True or False. Plot distributions of the feature space

Returns Pandas dataFrame with the PLLR features

```
>>> from phonet.phonet import Phonet
>>> phon=Phonet(["all"])
>>> file_audio=PATH+"/audios/sentence.wav"
>>> phon.get_PLLR(file_audio)
```
References:

[1] Diez, M., Varona, A., Penagarikano, M., Rodriguez-Fuentes, L. J., & Bordel, G. (2014). On the projection of PLLRs for unbounded feature distributions in spoken language recognition. IEEE Signal Processing Letters, 21(9), 1073-1077.

[2] Abad, A., Ribeiro, E., Kepler, F., Astudillo, R. F., & Trancoso, I. (2016). Exploiting Phone Log-Likelihood Ratio Features for the Detection of the Native Language of Non-Native English Speakers. In INTERSPEECH (pp. 2413-2417).

```
get_feat(signal, fs)
```
This method extracts log-Mel-filterbank energies used as inputs of the model.

Parameters

- <span id="page-13-0"></span>• **signal** – the audio signal from which to compute features. Should be an N array.
- **fs** the sample rate of the signal we are working with, in Hz.
- Returns A numpy array of size (NUMFRAMES by 33 log-Mel-filterbank energies) containing features. Each row holds 1 feature vector.

#### **get\_phon\_path**(*audio\_path*, *feat\_path*, *plot\_flag=False*)

Estimate the phonological classes using the BGRU models for all the (.wav) audio files included inside a directory

#### Parameters

- **audio\_path** directory with (.wav) audio files inside, sampled at 16 kHz
- **feat\_path** directory were the computed phonological posteriros will be stores as a (.csv) file per (.wav) file from the input directory
- **plot\_flag** True or False, whether you want plots of phonological classes or not

Returns A directory with csv files created with the posterior probabilities for the phonological classes.

```
>>> from phonet.phonet import Phonet
>>> phon=Phonet(["vocalic", "strident", "nasal", "back", "stop", "pause"])
>>> phon.get_phon_path(PATH+"/audios/", PATH+"/phonclasses2/")
```
#### **get\_phon\_wav**(*audio\_file*, *feat\_file=''*, *plot\_flag=True*)

Estimate the phonological classes using the BGRU models for an audio file (.wav)

#### **Parameters**

- **audio\_file** file audio (.wav) sampled at 16 kHz
- **feat\_file** . File (.csv) to save the posteriors for the phonological classes. Deafult="" does not save the csv file
- **plot\_flag** True or False, whether you want plots of phonological classes or not

Returns A pandas dataFrame with the posterior probabilities for the phonological classes.

```
>>> from phonet.phonet import Phonet
>>> phon=Phonet(["stop"]) # get the "stop" phonological posterior from a
˓→single file
>>> file_audio=PATH+"/audios/pataka.wav"
>>> file_feat=PATH+"/phonclasses/pataka"
>>> phon.get_phon_wav(file_audio, file_feat, True)
```

```
>>> file_audio=PATH+"/audios/sentence.wav"
>>> file feat=PATH+"/phonclasses/sentence nasal"
>>> phon=Phonet(["nasal"]) # get the "nasal" phonological posterior from a
˓→single file
>>> phon.get_phon_wav(file_audio, file_feat, True)
```

```
>>> file_audio=PATH+"/audios/sentence.wav"
>>> file_feat=PATH+"/phonclasses/sentence_nasal"
>>> phon=Phonet(["strident", "nasal", "back"]) # get "strident, nasal, and
˓→back" phonological posterior from a single file
>>> phon.get_phon_wav(file_audio, file_feat, True)
```
#### **get\_posteriorgram**(*audio\_file*)

Estimate the posteriorgram for an audio file (.wav) sampled at 16kHz

<span id="page-14-0"></span>Parameters **audio** file – file audio (.wav) sampled at 16 kHz

Returns plot of the posteriorgram

```
>>> from phonet.phonet import Phonet
>>> phon=Phonet(["vocalic", "strident", "nasal", "back", "stop", "pause"])
>>> phon.get_posteriorgram(file_audio)
```
#### **mask\_correction**(*posterior*, *threshold=0.5*)

Implements a mask for a correction the posterior probabilities

#### Parameters

- **posterior** phonological posterior.
- **threshold** threshold for correction

Returns Corrected phonological posterior.

#### **model**(*input\_size*)

This is the architecture used for the estimation of the phonological classes using a multitask learning strategy It consists of a 2 Bidirectional GRU layers, followed by a time-distributed dense layer

**Parameters input\_size** – size of input for the BGRU layers (number of features x sequence length).

Returns A Keras model of a 2-layer BGRU neural network.

#### **modelp**(*input\_size*)

This is the architecture used for phoneme recognition It consists of a 2 Bidirectional GRU layers, followed by a time-distributed dense layer

**Parameters input\_size** – size of input for the BGRU layers (number of features x sequence length).

Returns A Keras model of a 2-layer BGRU neural network.

#### **number2phoneme**(*seq*)

Converts the prediction of the neural network for phoneme recognition to a list of phonemes.

Parameters **seq** – sequence of integers obtained from the preiction of the neural network for phoneme recognition.

Returns A list of strings of the phonemes recognized for each time-frame.

### **FIVE**

# **INDICES AND TABLES**

- <span id="page-16-0"></span>• genindex
- modindex
- search

# **SIX**

# **HELP**

<span id="page-18-0"></span>If you have trouble with Phonet, please write to Camilo Vasquez at: [juan.vasquez@fau.de](mailto:juan.vasquez@fau.de)

# **PYTHON MODULE INDEX**

<span id="page-20-0"></span>p phonet, [9](#page-12-0)

### **INDEX**

# <span id="page-22-0"></span>G

get\_feat() (*phonet.Phonet method*), [9](#page-12-1) get\_phon\_path() (*phonet.Phonet method*), [10](#page-13-0) get\_phon\_wav() (*phonet.Phonet method*), [10](#page-13-0) get\_PLLR() (*phonet.Phonet method*), [9](#page-12-1) get\_posteriorgram() (*phonet.Phonet method*), [10](#page-13-0)

### M

mask\_correction() (*phonet.Phonet method*), [11](#page-14-0) model() (*phonet.Phonet method*), [11](#page-14-0) modelp() (*phonet.Phonet method*), [11](#page-14-0) module phonet, [9](#page-12-1)

## N

number2phoneme() (*phonet.Phonet method*), [11](#page-14-0)

## P

phonet module, [9](#page-12-1) Phonet (*class in phonet*), [9](#page-12-1)